# ICOM 4015: Advanced Programming

## Lecture 1

#### **Reading: Chapter One: Introduction**

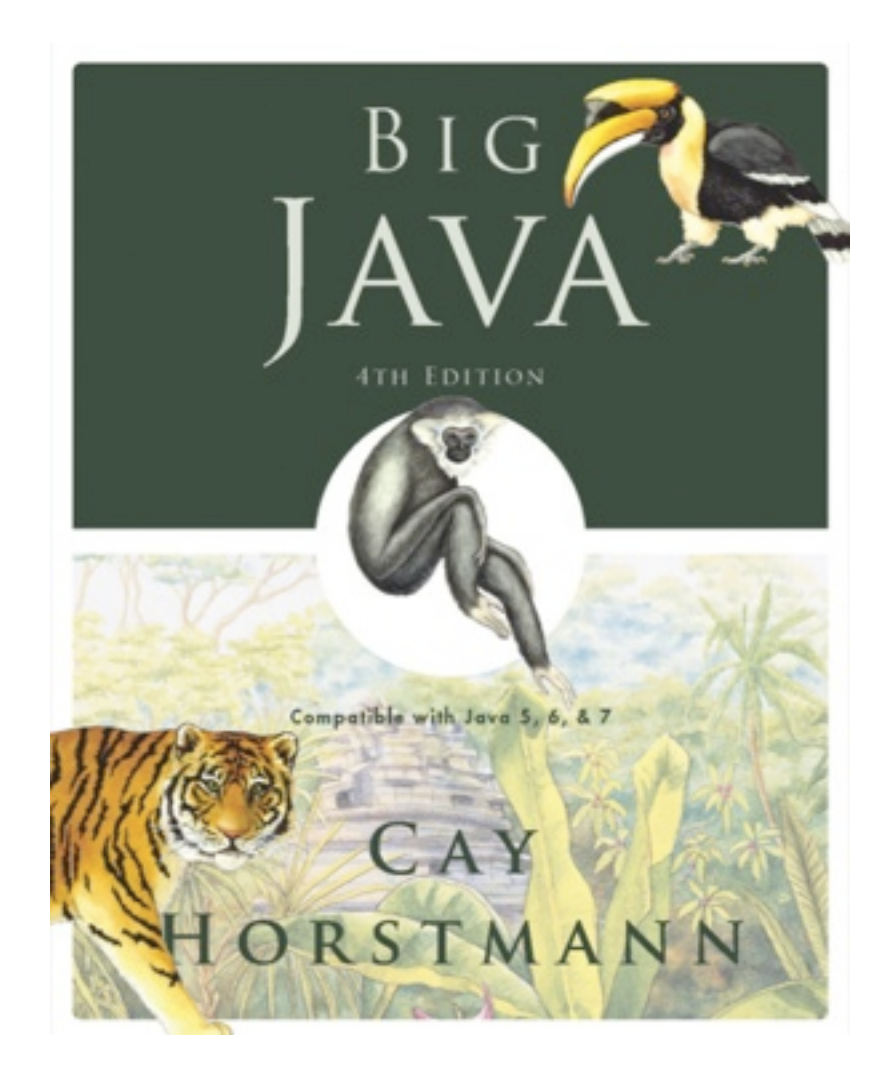

#### Chapter 1 – Introduction

## Chapter Goals

- To understand the activity of programming
- To learn about the architecture of computers
- To learn about machine code and high level programming languages
- To become familiar with your computing environment and your compiler
- To compile and run your first Java program
- To recognize syntax and logic errors
- To write pseudocode for simple algorithms

## What Is Programming?

- Computers are programmed to perform tasks
- Different tasks = different programs
- Program
	- *Sequence of basic operations executed in succession*
	- *Contains instruction sequences for all tasks it can execute*
- Sophisticated programs require teams of highly skilled programmers and other professionals

What is required to play a music CD on a computer?

**Answer:** A program that reads the data on the CD and sends output to the speakers and the screen.

Why is a CD player less flexible than a computer?

**Answer:** A CD player can do one thing – play music CDs. It cannot execute programs.

Can a computer program develop the initiative to execute tasks in a better way than its programmers envisioned?

**Answer:** No – the program simply executes the instruction sequences that the programmers have prepared in advance.

## The Anatomy of a Computer

- Central processing unit
	- *Chip*
	- *Transistors*
- Storage
	- *Primary storage: Random-access memory (RAM)*
	- *Secondary storage: e.g. hard disk*
	- *Removable storage devices: e.g.: floppy disks, tapes, CDs*
- Peripherals
- Executes very simple instructions
- Executes instructions very rapidly
- General purpose device

#### Central Processing Unit

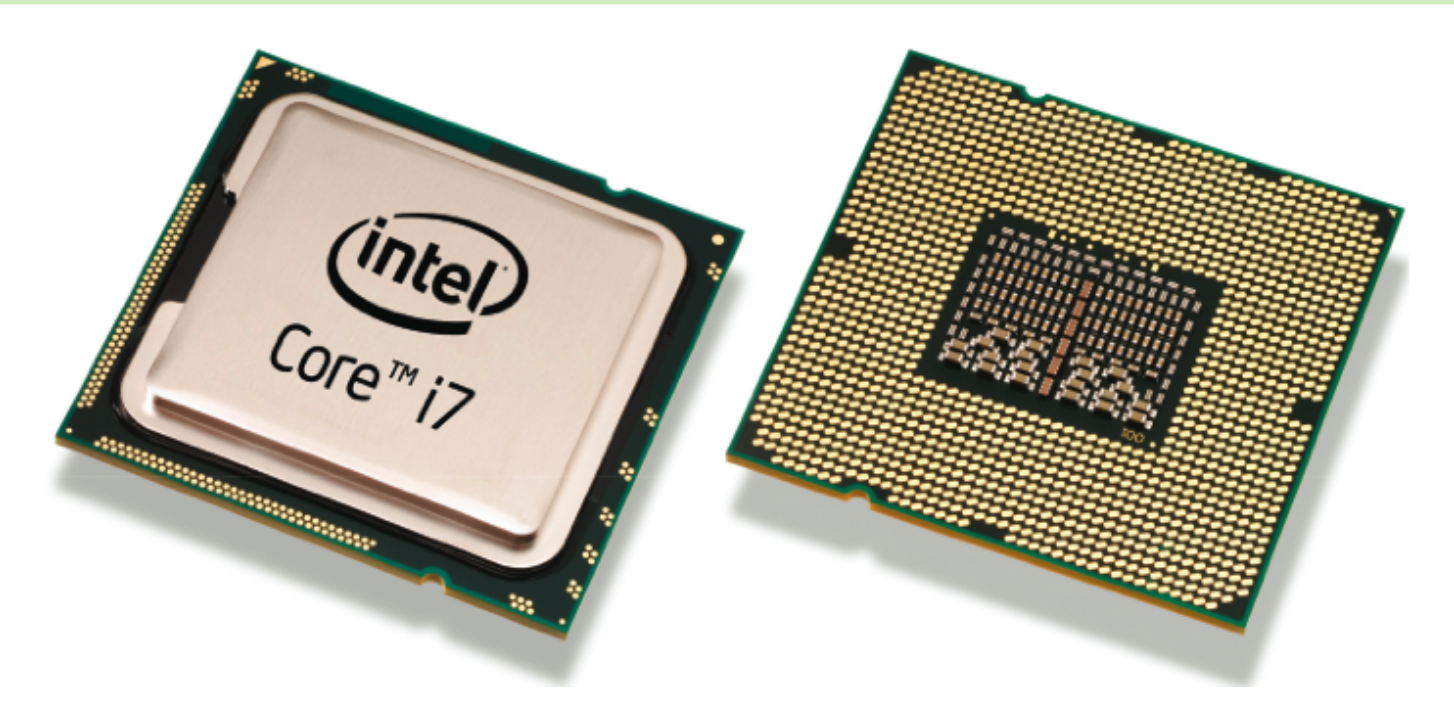

Figure 1 Central Processing Unit

#### A Memory Module with Memory Chips

**Figure 2** A Memory Module with Memory Chips

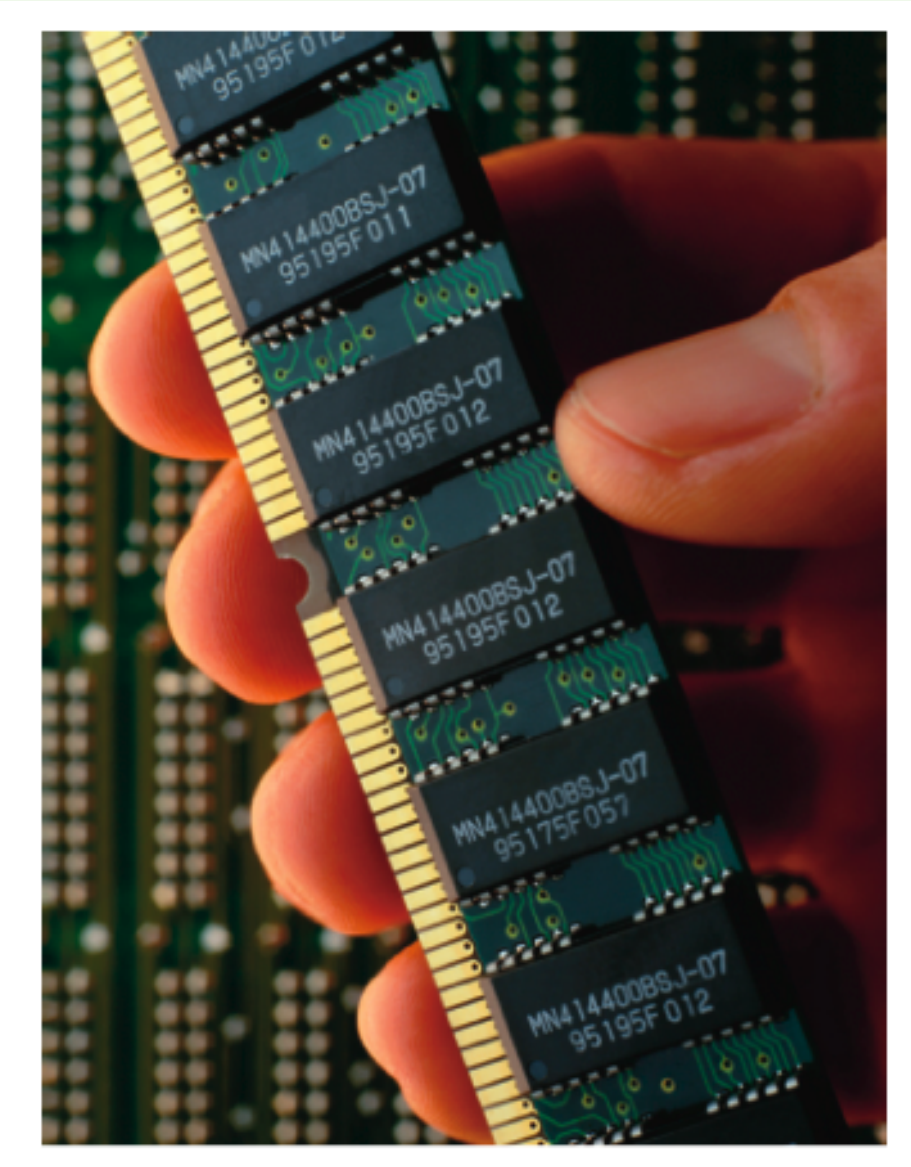

*Big Java* by Cay Horstmann Copyright © 2009 by John Wiley & Sons. All rights reserved.

## A Hard Disk

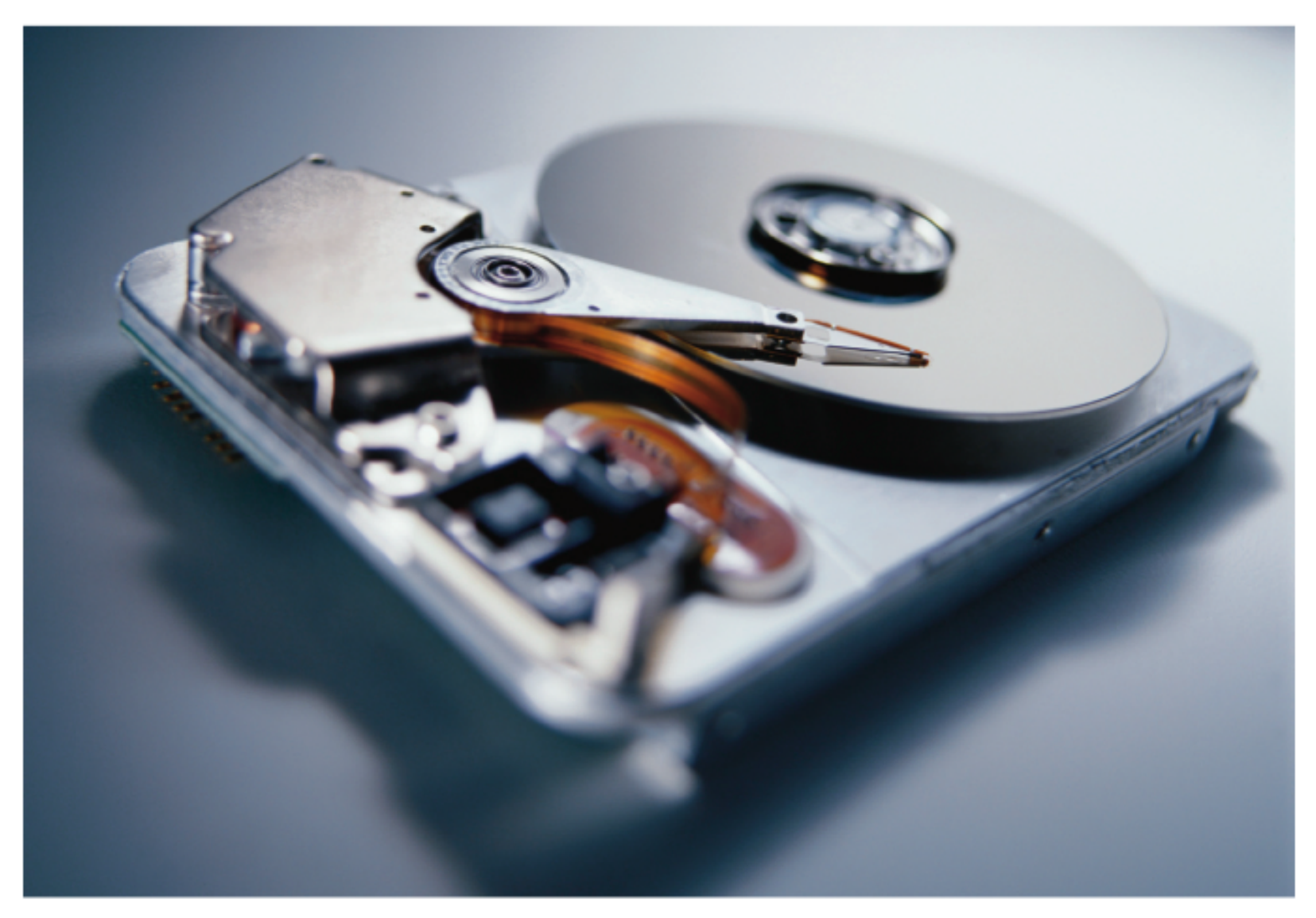

Figure 3 A Hard Disk

#### A Motherboard

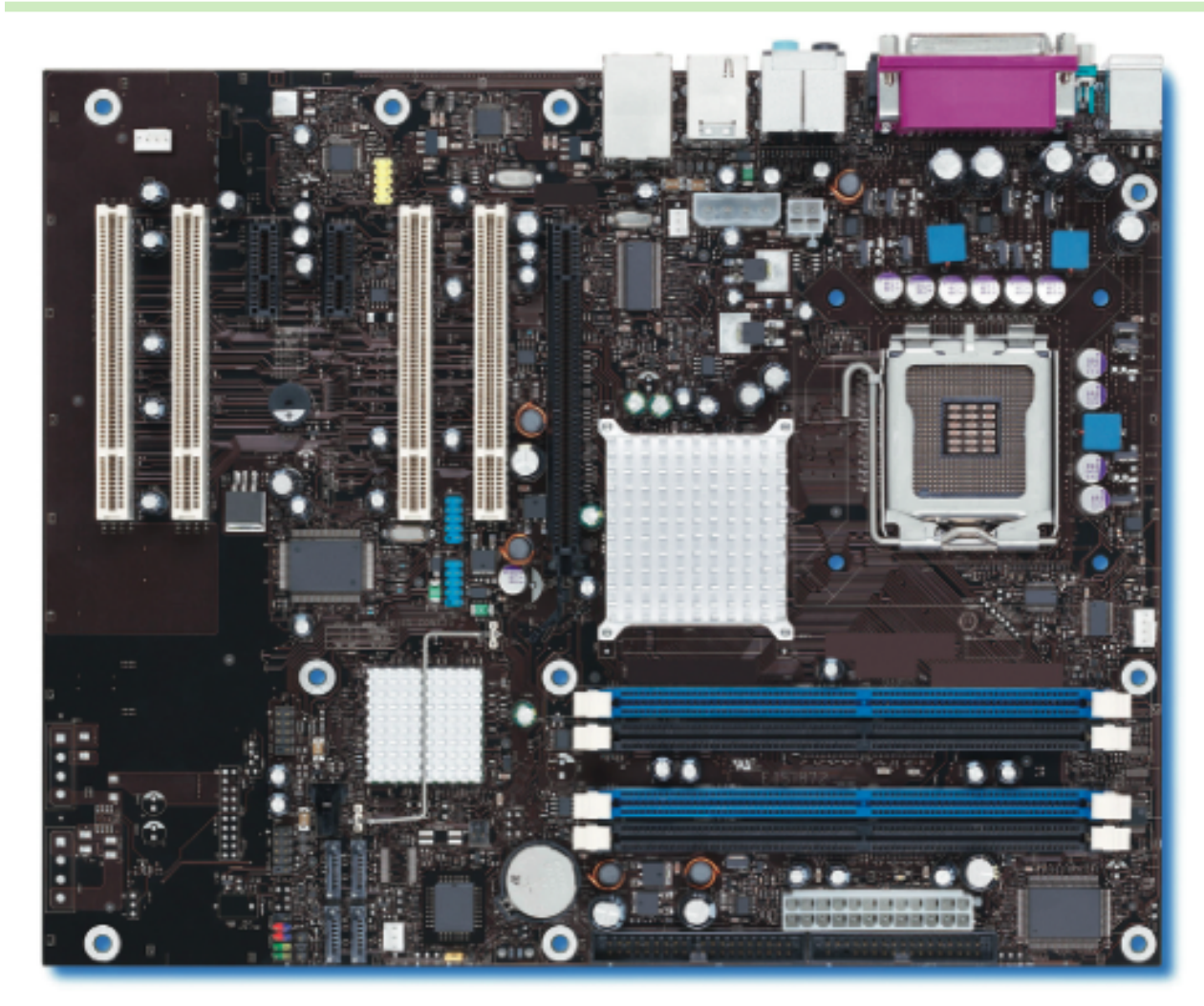

Figure 4 A Motherboard

#### Schematic Diagram of a Computer

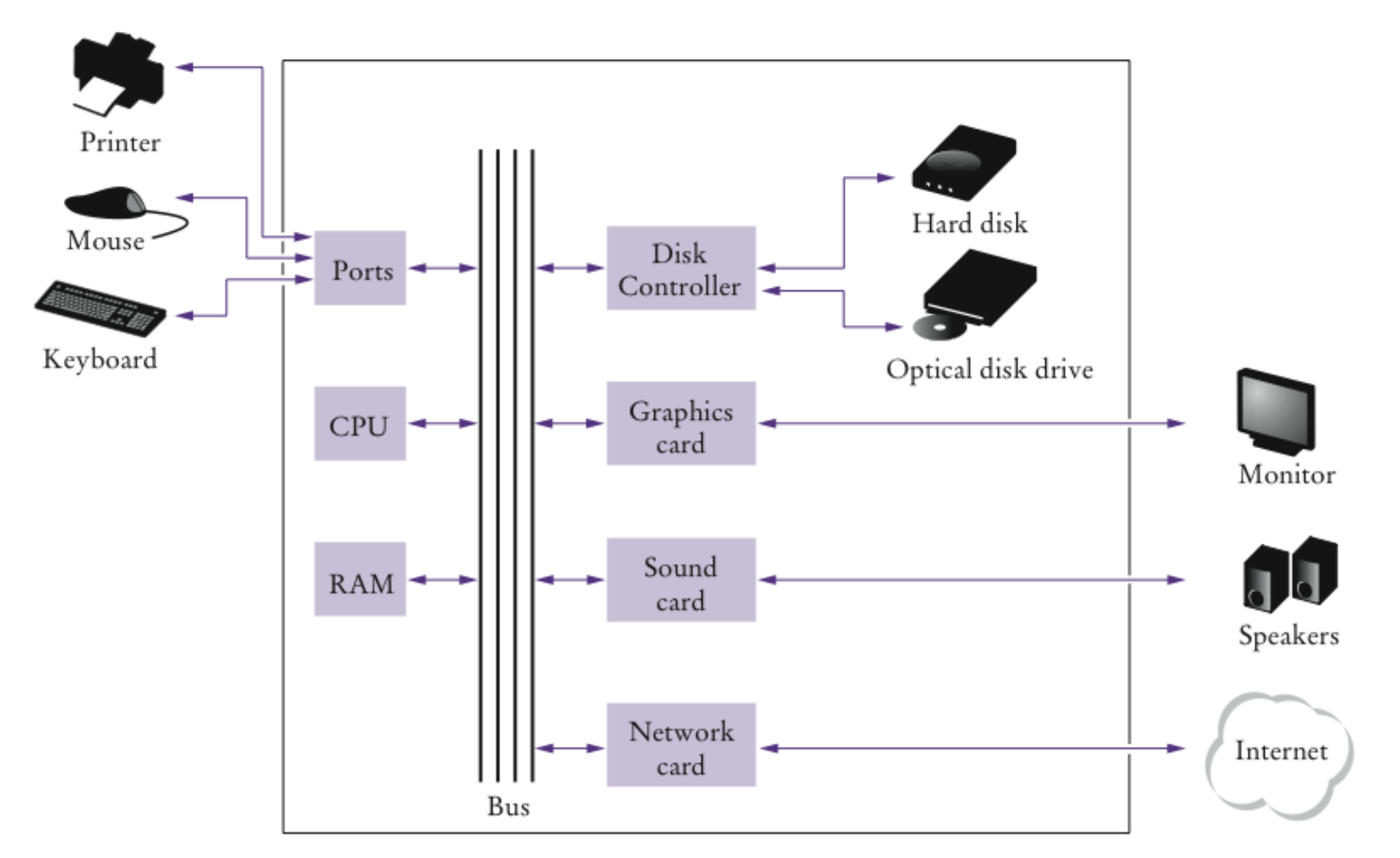

Figure 5 Schematic Diagram of a Computer

## The ENIAC

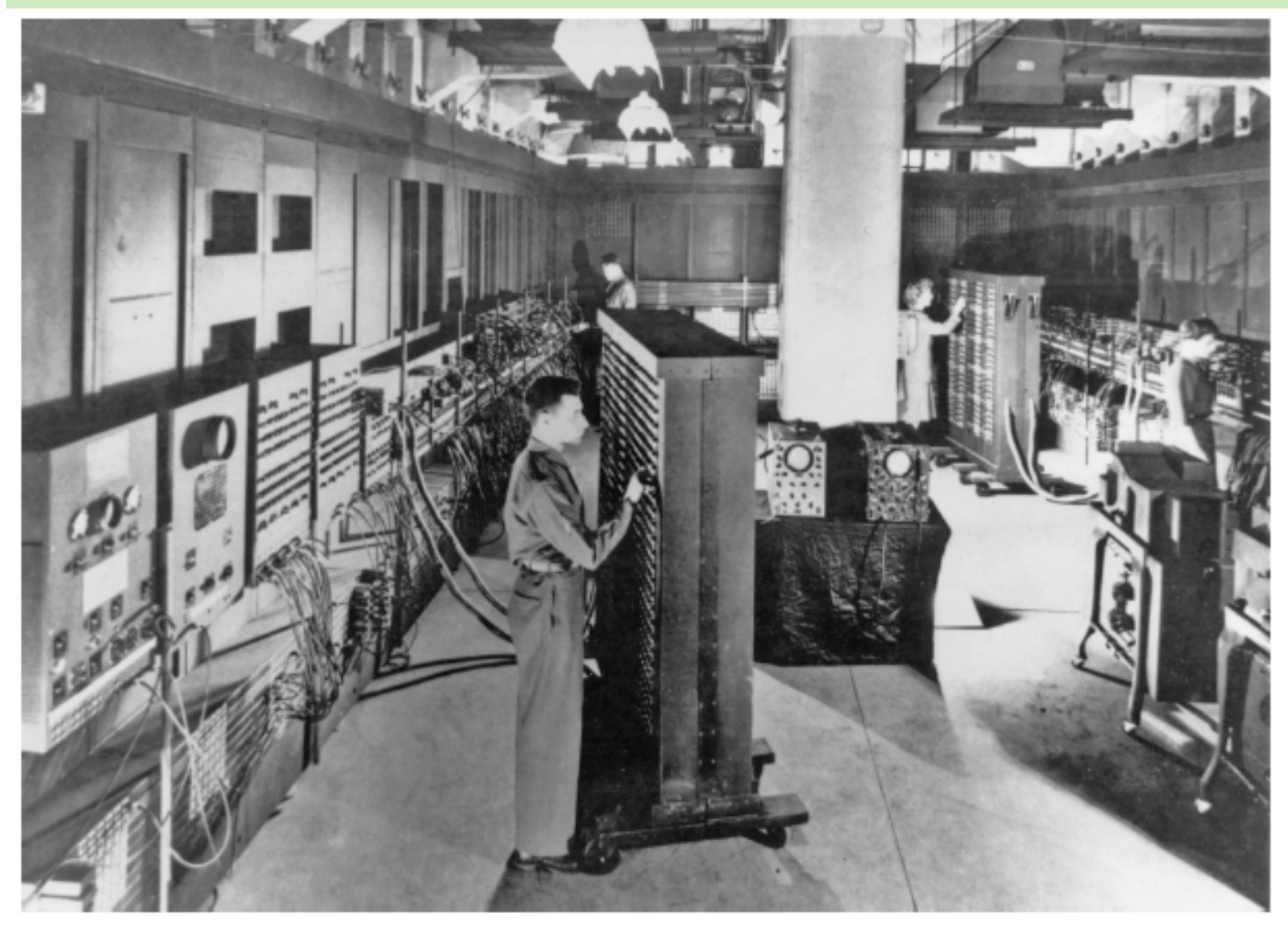

The ENIAC

Where is a program stored when it is not currently running?

**Answer:** In secondary storage, typically a hard disk.

Which part of the computer carries out arithmetic operations, such as addition and multiplication?

**Answer:** The central processing unit.

## Machine Code

- Generally, machine code depends on the CPU type
- However, the instruction set of the Java virtual machine (JVM) can be executed on many types of CPU
- Java Virtual Machine (JVM) a typical sequence of machine instructions is:
	- *1.Load the contents of memory location 40.*
	- *2.Load the value 100.*
	- *3.If the first value is greater than the second value, continue with the instruction that is stored in memory location 240.*

## Machine Code

• Machine instructions are encoded as numbers:

 21 40 16 100 163 240

• Compiler translates high-level language to machine code

What is the code for the Java virtual machine instruction "Load the contents of memory location 100"?

**Answer:** 21 100

Does a person who uses a computer for office work ever run a compiler?

**Answer:** No – a compiler is intended for programmers, to translate high-level programming instructions into machine code.

## The Java Programming Language

- Simple
- Safe
- Platform-independent ("write once, run anywhere")
- Rich library (packages)
- Designed for the internet

#### Applet on a Web Page

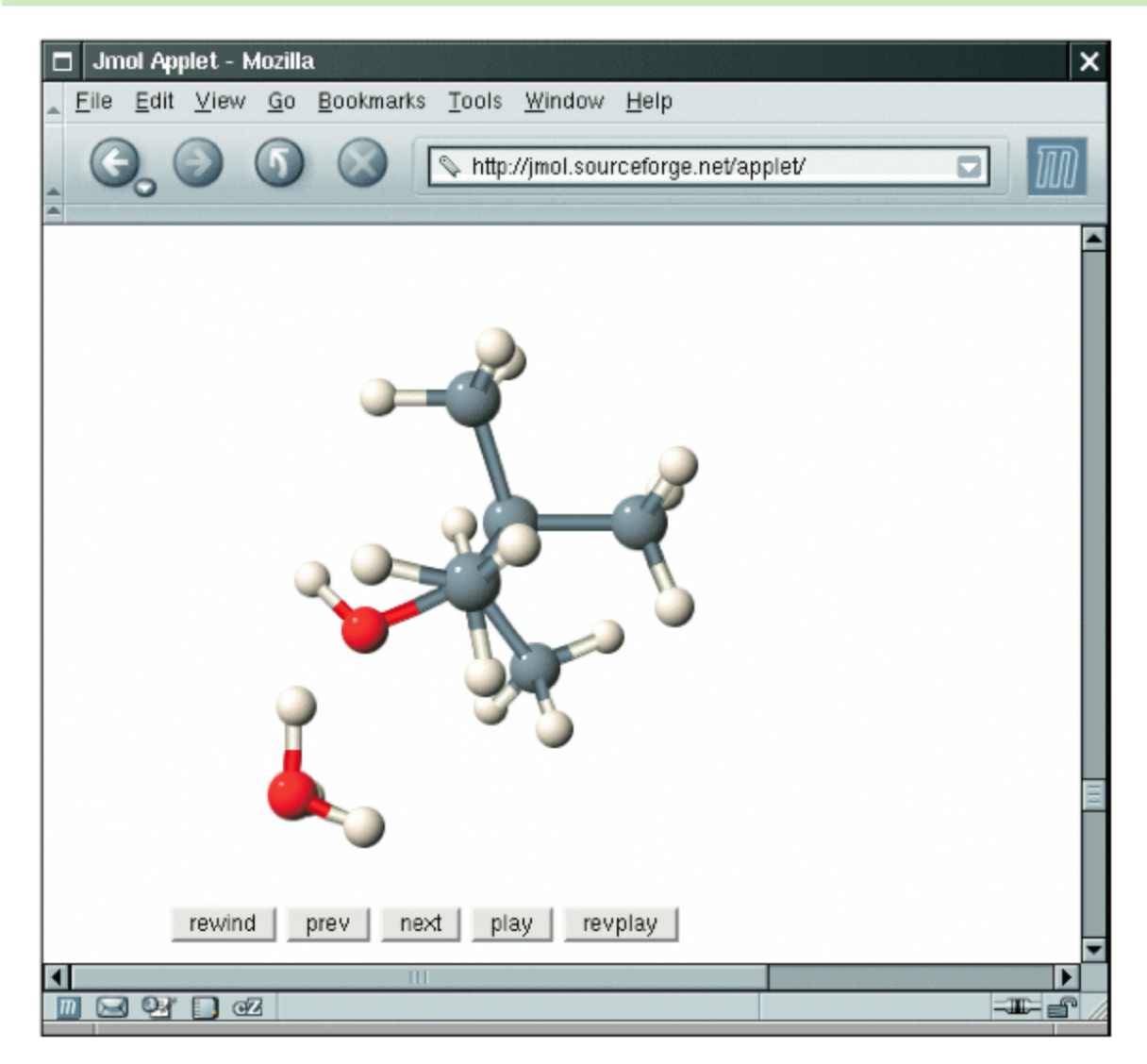

Figure 6 An Applet for Visualizing Molecules Running in a Browser (http://jmol.sourceforge.net/applet/)

#### Java Versions

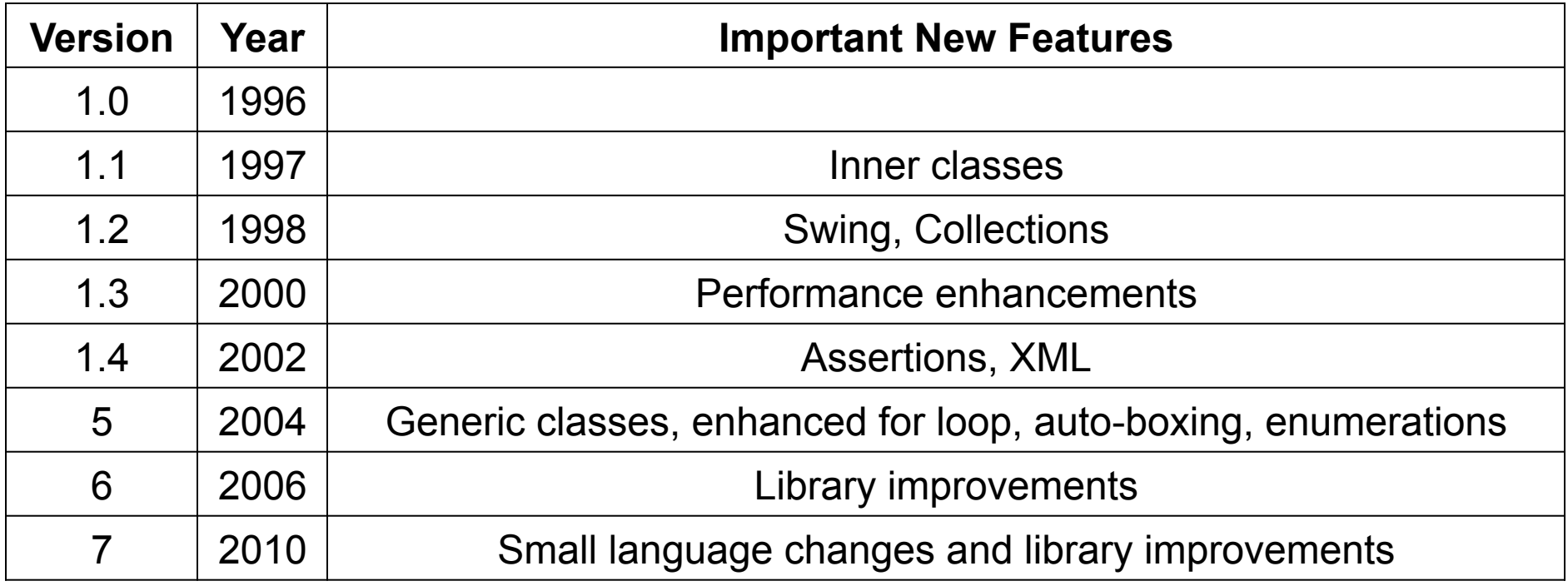

What are the two most important benefits of the Java language?

**Answer:** Safety and portability.

How long does it take to learn the entire Java library?

 **Answer:** No one person can learn the entire library – it is too large.

## ch01/hello/HelloPrinter.java

```
 1 public class HelloPrinter 
  2 { 
  3 public static void main(String[] args) 
 4 { 
 5 // Display a greeting in the console window
  6 
  7 System.out.println("Hello, World!"); 
  8 } 
  9 }
```
#### **Program Run:**

Hello, World!

## The Structure of a Simple Program: Class Declaration

• Classes are the fundamental building blocks of Java programs: public class HelloPrinter

starts a new **class**

- Every source file can contain at most one public class
- The name of the public class must match the name of the file containing the class:
	- *Class HelloPrinter must be contained in a file named HelloPrinter.java*

## The Structure of a Simple Program: **main** Method

- Every Java application contains a class with a main method
	- *When the application starts, the instructions in the main method are executed*

```
• public static void main(String[] args) 
\{ . . . 
\qquad \qquad \} declares a main method
```
#### The Structure of a Simple Program: Comments

• The first line inside the main method is a comment:

// Display a greeting in the console window

- Compiler ignores any text enclosed between  $\neq\neq$  and end of the line
- Use comments to help human readers understand your program

#### The Structure of a Simple Program: Statements

- The body of the main method contains statements inside the curly brackets ({})
- Each statement ends in a semicolon  $(r)$
- Statements are executed one by one
- **String:** a sequence of characters enclosed in double quotation marks: "Hello, World!"
- Our method has a single statement:

System.out.println("Hello, World!");

which prints a line of text:

Hello, World

## The Structure of a Simple Program: Method Call

• System.out.println("Hello, World!");

is a *method call* 

- A method call requires:
	- *1. The object that you want to use (in this case, System.out)*
	- **2.** *The name of the method you want to use (in this case,*  $*printIn*$ *)*
	- *3. Parameters enclosed in parentheses (()) containing any other information the method needs (in this case, "Hello, World!")*

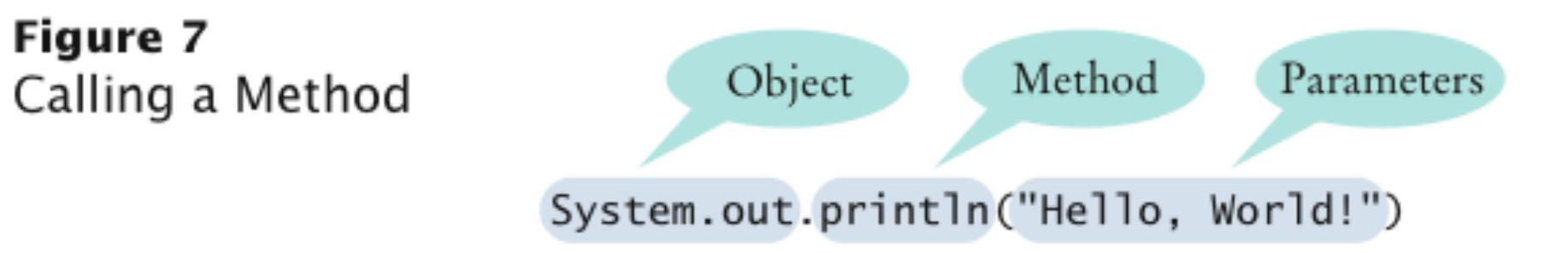

## **Syntax 1.1** Method Call

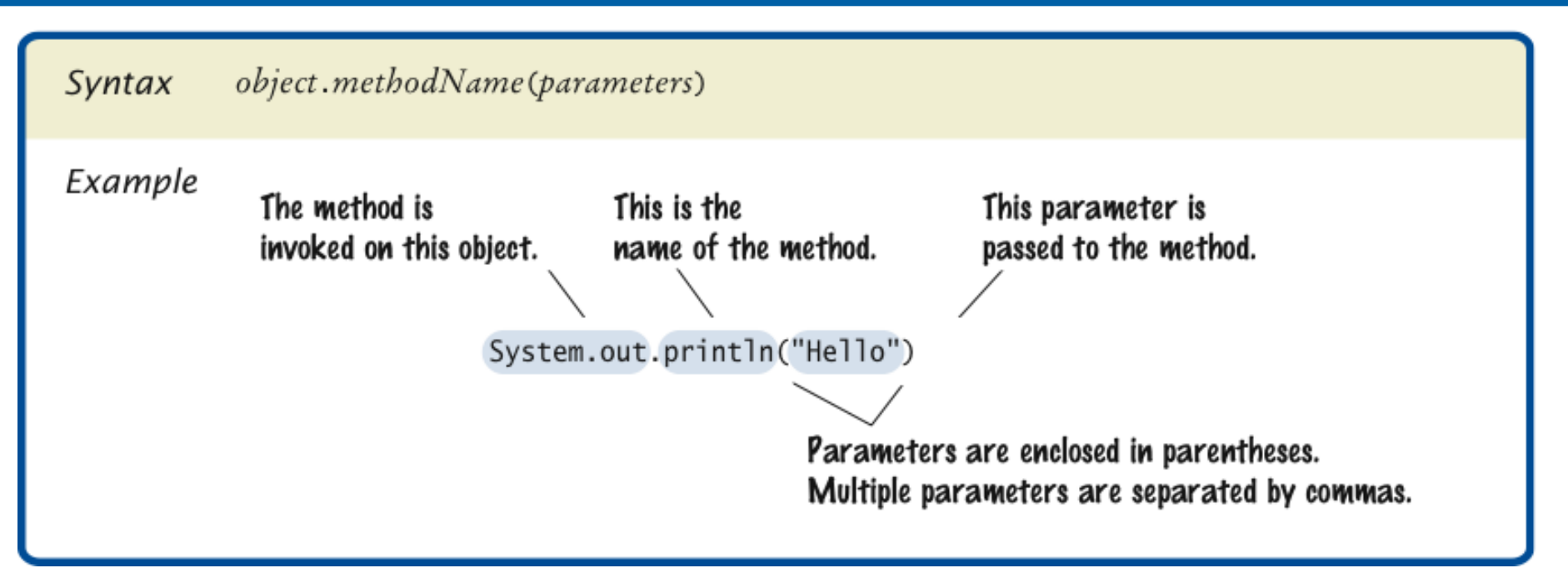

## The Structure of a Simple Program: Strings

• **String:** a sequence of characters enclosed in double quotation marks:

"Hello, World!"

How would you modify the HelloPrinter program to print the words "Hello," and "World!" on two lines?

#### **Answer:**

```
System.out.println("Hello,"); 
System.out.println("World!");
```
Would the program continue to work if you omitted the line starting with  $//?$ 

**Answer:** Yes – the line starting with // is a comment, intended for human readers. The compiler ignores comments.

#### What does the following set of statements print?

```
System.out.print("My lucky number is"); 
System.out.println(3 + 4 + 5);
```
#### **Answer:** The printout is

My lucky number is12

It would be a good idea to add a space after the is.

## Editing a Java Program

- Use an editor to enter and modify the program text
- Java is case-sensitive
	- *Be careful to distinguish between upper- and lowercase letters*
- Lay out your programs so that they are easy to read

#### **Compiling and Running a Java Program**

- The Java compiler translates source code into class files that contain instructions for the Java virtual machine
- A class file has extension .  $\text{class}$
- The compiler does not produce a class file if it has found errors in your program
- The Java virtual machine loads instructions from the program's class file, starts the program, and loads the necessary library files as they are required

#### **HelloPrinter** in a Console Window

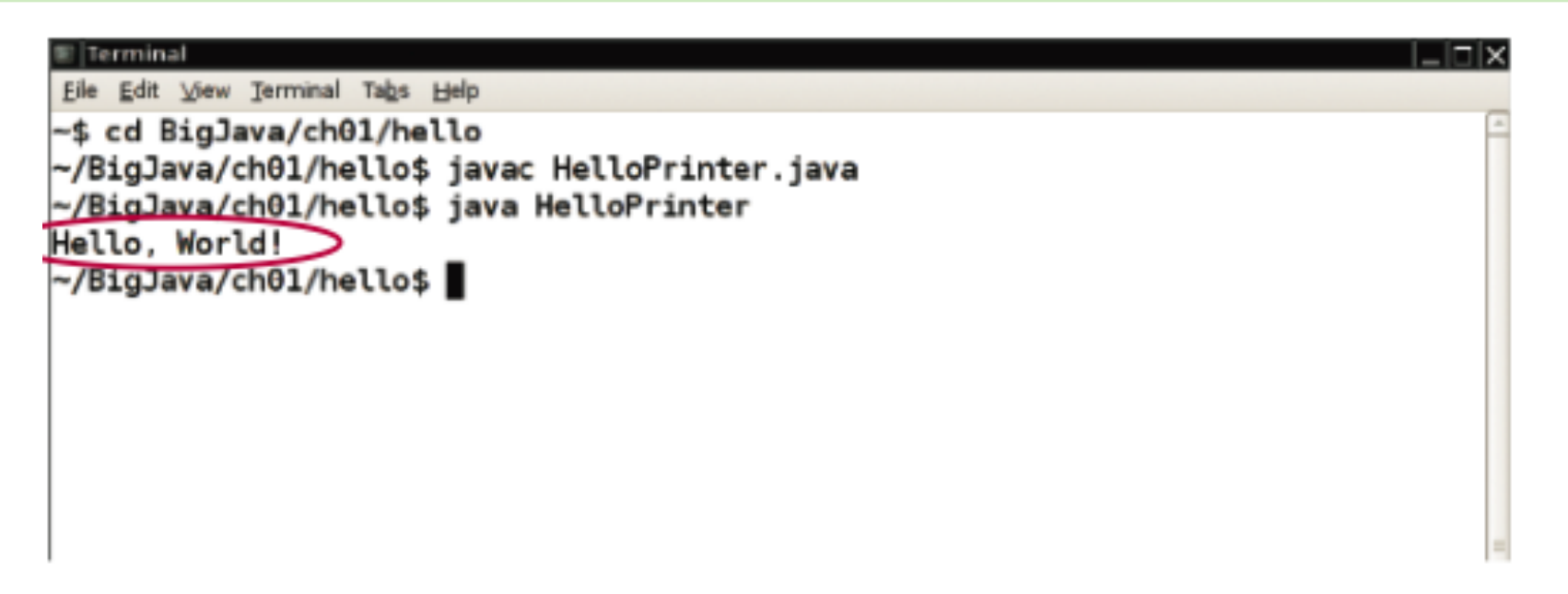

#### Figure 8 Running the HelloPrinter Program in a Console Window

#### **HelloPrinter** in an IDE

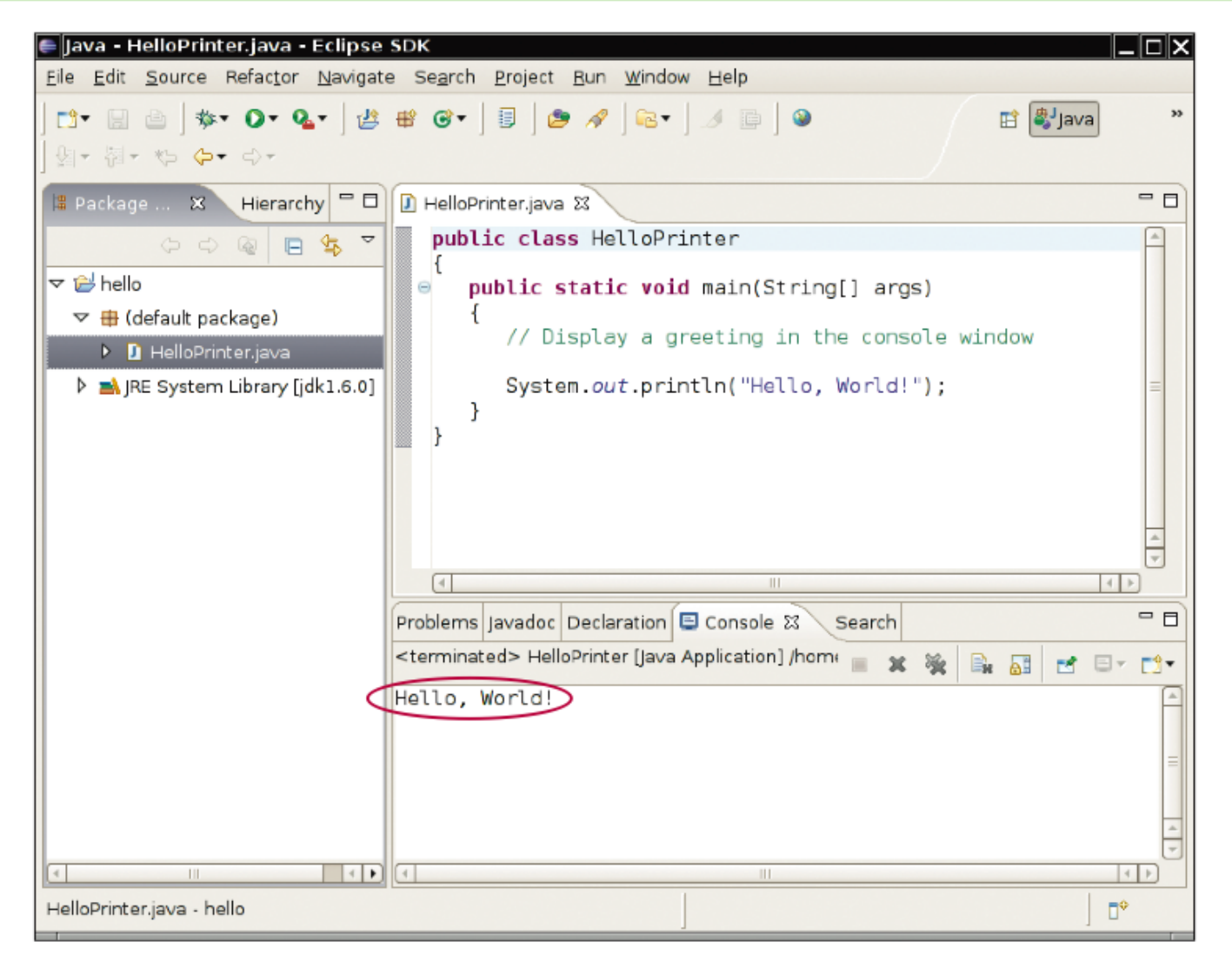

Figure 9 Running the HelloPrinter Program in an Integrated Development Environment

#### From Source Code to Running Program

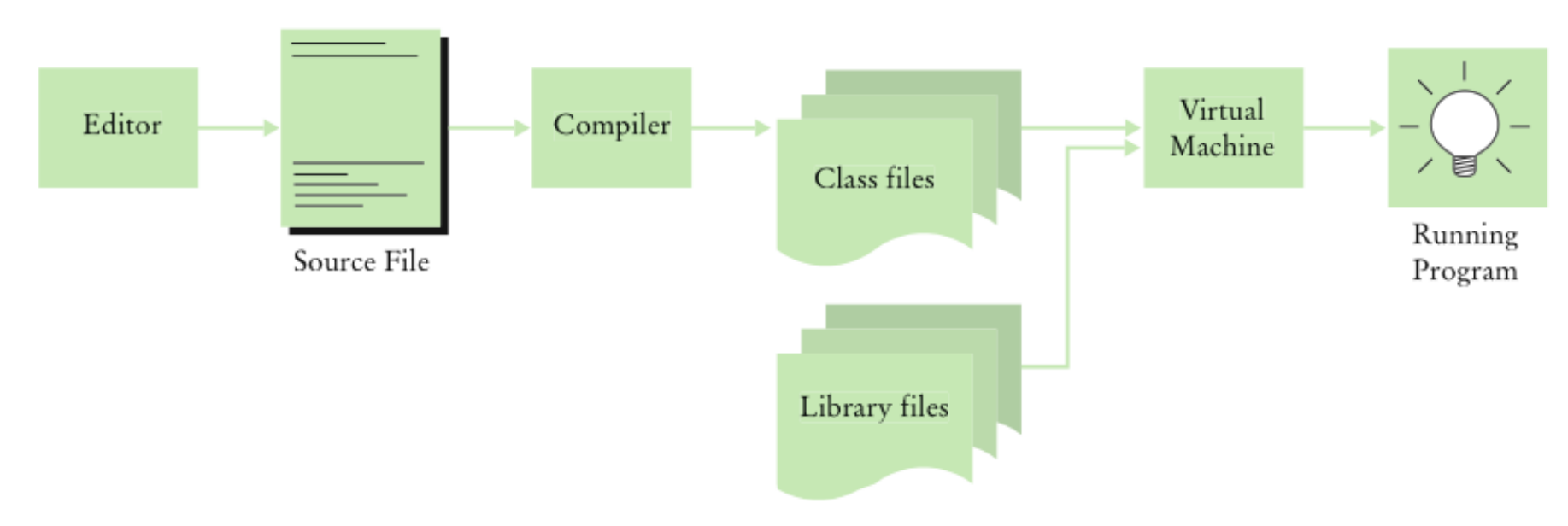

Figure 10 From Source Code to Running Program

Can you use a word processor for writing Java programs?

**Answer:** Yes, but you must remember to save your file as "plain text".

What do you expect to see when you load a class file into your text editor?

**Answer:** A sequence of random characters, some funny looking. Class files contain virtual machine instructions that are encoded as binary numbers.

#### Errors

- **Compile-time error:** A violation of the programming language rules that is detected by the compiler
	- *Example*:

```
System.ou.println("Hello, World!);
```
- *Syntax error*
- **Run-time error:** Causes the program to take an action that the programmer did not intend
	- *Examples:*

```
System.out.println("Hello, Word!"); 
  System.out.println(1/0);
```
• *Logic error* 

#### Error Management Strategy

- Learn about common errors and how to avoid them
- Use defensive programming strategies to minimize the likelihood and impact of errors
- Apply testing and debugging strategies to flush out those errors that remain

Suppose you omit the // characters from the HelloPrinter.java program but not the remainder of the comment. Will you get a compile-time error or a run-time error?

**Answer:** A compile-time error. The compiler will not know what to do with the word Display.

When you used your computer, you may have experienced a program that "crashed" (quit spontaneously) or "hung" (failed to respond to your input). Is that behavior a compile-time error or a run-time error?

**Answer:** It is a run-time error. After all, the program had been compiled in order for you to run it.

Why can't you test a program for run-time errors when it has compiler errors?

**Answer:** When a program has compiler errors, no class file is produced, and there is nothing to run.

## Algorithms

- **Algorithm:** A sequence of steps that is:
	- *unambiguous*
	- *executable*
	- *terminating*
- Algorithm for deciding which car to buy, based on total costs:

```
For each car, compute the total cost as follows: 
 annual fuel consumed = annual miles driven \prime fuel efficiency
  annual fuel cost = price per gallon x annual fuel consumed 
  operating cost = 10 x annual fuel cost 
  total cost = purchase price + operating cost 
If total cost1 < total cost2 
  Choose car1 
Else 
  Choose car2
```
#### Pseudocode

- **Pseudocode:** An informal description of an algorithm:
	- *Describe how a value is set or changed:*

#### total cost = purchase price + operating cost

• *Describe decisions and repetitions:* 

#### For each car operating cost = 10 x annual fuel cost total cost = purchase price + operating cost

*Use indentation to indicate which statements should be selected or repeated* 

• *Indicate results:* 

#### Choose car1

#### Program Development Process

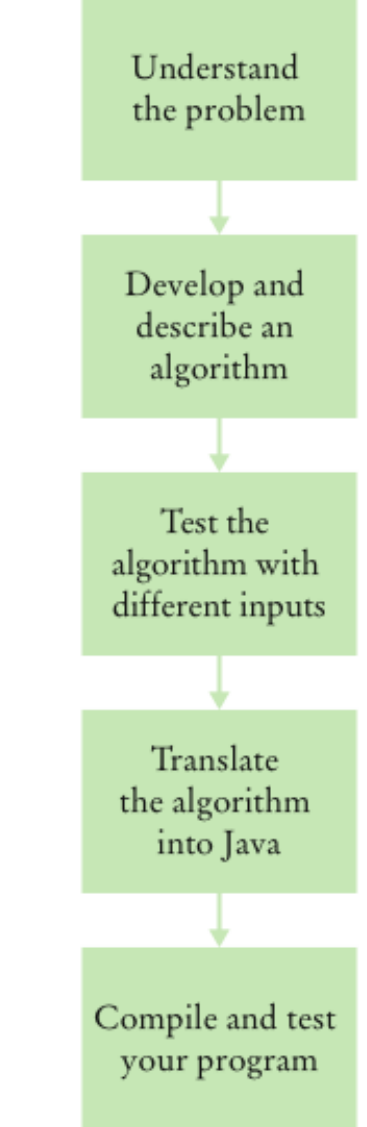

Figure 12 The Program Development Process

Investment Problem: You put \$10,000 into a bank account that earns 5 percent interest per year. How many years does it take for the account balance to be double the original?

Algorithm:

#### Start with a year value of 0 and a balance of \$10,000. Repeat the following steps while the balance is less than \$20,000. Add 1 to the year value. Multiply the balance value by 1.05 (a 5 percent increase).

Suppose the interest rate was 20 percent. How long would it take for the investment to double?

## **Answer:** 4 years:

- 0 10,000
- 1 12,000
- 2 14,400
- 3 17,280
- 4 20,736

Suppose your cell phone carrier charges you \$29.95 for up to 300 minutes of calls, and \$0.45 for each additional minute, plus 12.5 percent taxes and fees. Give an algorithm to compute the monthly charge for a given number of minutes.

#### **Answer:**

Is the number of minutes at most 300?

- a. If so, the answer is  $\frac{29.95}{1.125}$  =  $\frac{233.70}{1.125}$ .
- b. If not,
	- 1. Compute the difference: (number of minutes) 300.
	- 2. Multiply that difference by 0.45.
	- 3. Add \$29.95.
	- 4. Multiply the total by 1.125. That is the answer.